## **Appendix Q ….. AP (A) Correlation**

Not all of the following items are tested in the AP A test, but all have at least "potential relevance" as described in the AP Java subset on the College Board web site.

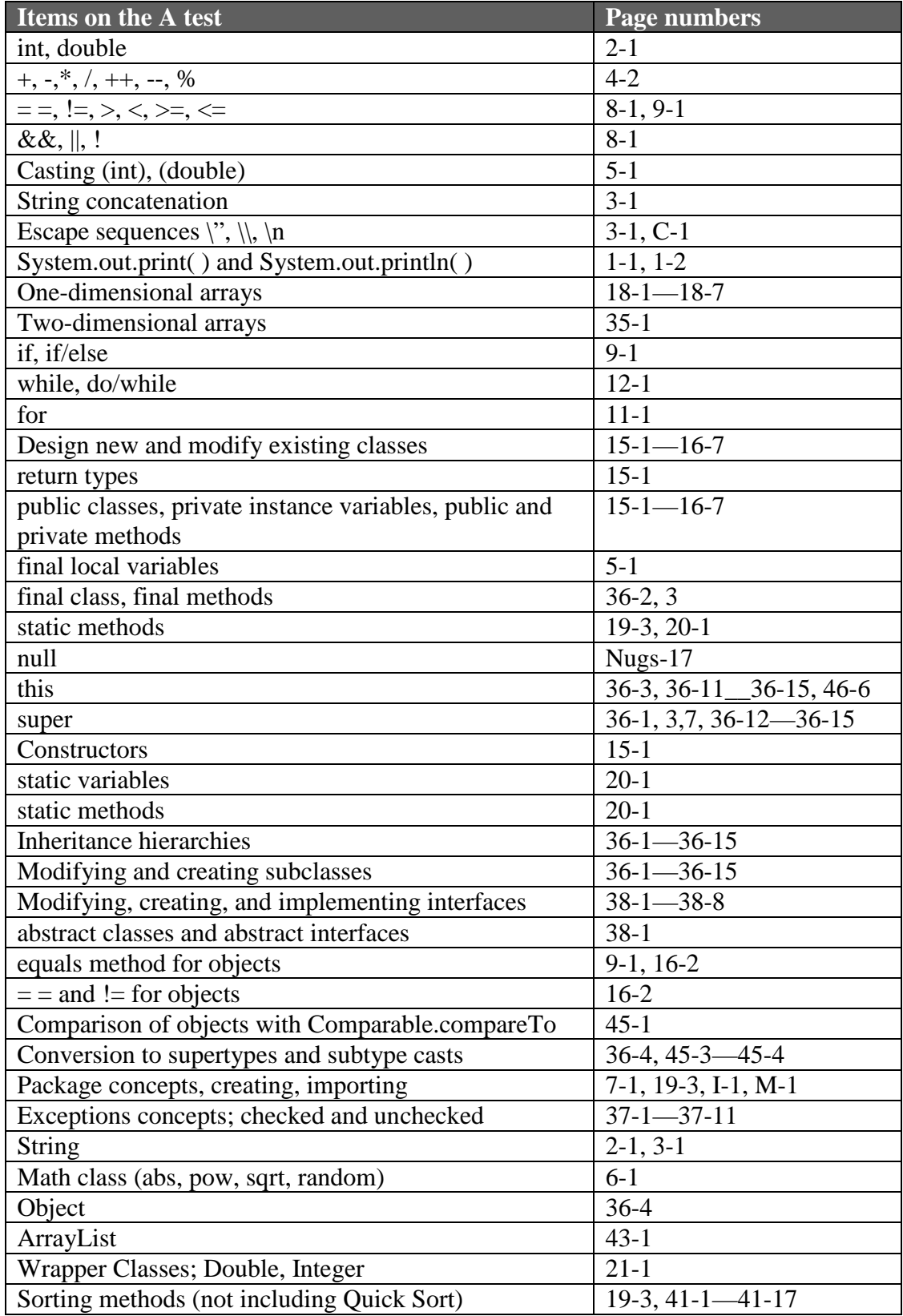

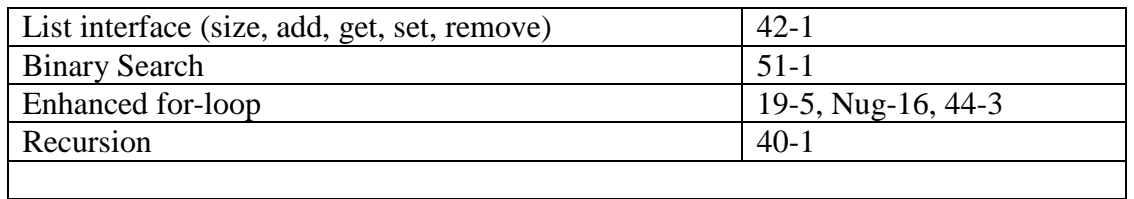

The computer science **"case study", Grid World**, is also covered on the A test. This is thoroughly presented and explained in Blue Pelican's Grid World product in the form of documents, lessons, questions/answers, and videos… available at www.bluepelicanjava.com.